# INSTRUCTIVO PARA **FARMACIAS**

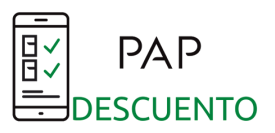

# **REGLAS DE DISPENSA**

El código de PAP Descuento está conformado por del número de documento del paciente y un código de verificación de cuatro dígitos.

Este código estará anotado en la receta (en caso de tratarse de una receta física) o bien en un papel, captura de pantalla, etc. (en caso de tratarse de una receta digital).

En la Rp. estará indicada la prescripción por marca comercial.

La receta, que puede ser física o digital, deberá cumplimentar las normas de prescripción para que sea válida.

# **VALIDACIÓN DE RECETAS**

La validación de PAP Descuento se puede realizar a través de su software de punto de venta, siendo el código de financiador 991 o bien a través de **https://www.misvalidaciones.com.ar** procediendo de la siguiente manera:

Primero se deberá realizar la **validación según el financiador del paciente**.

Si no posee cobertura, no se deberá realizar el paso anterior.

**En caso de tener PAMI, no podrá aplicarse PAP descuento.**

**PASO 1:** Seleccionar el convenio PAP Descuento que se encuentra en el menú desplegable abajo a la derecha.

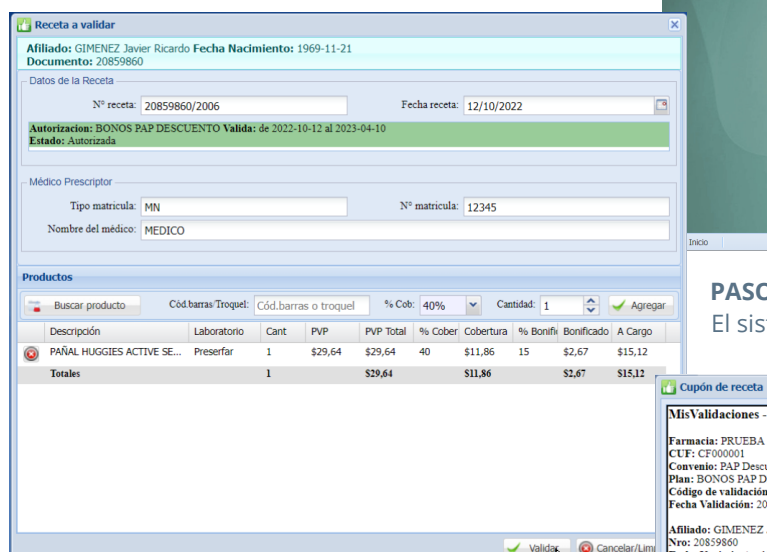

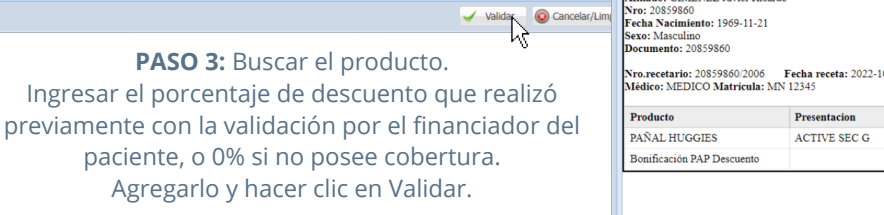

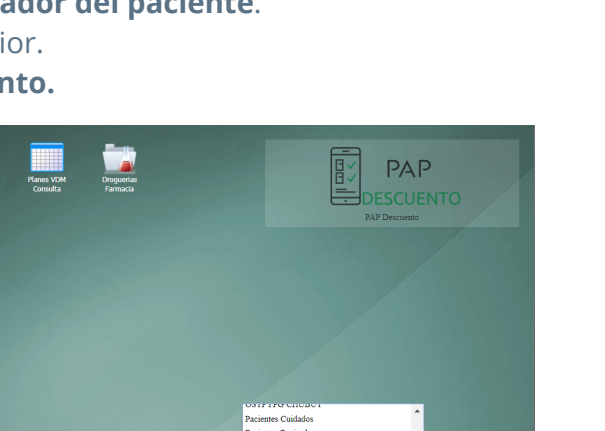

SSA Medicina prepaga CBA **PASO 2:** Ir a Validar receta e ingresar número de bono. El sistema automáticamente traerá los datos del bono.

PAP Desc

AP Digital<br>ILAR PLUS

AN CRISTOBAL tiario Federal

な

**Htal Churruc** 

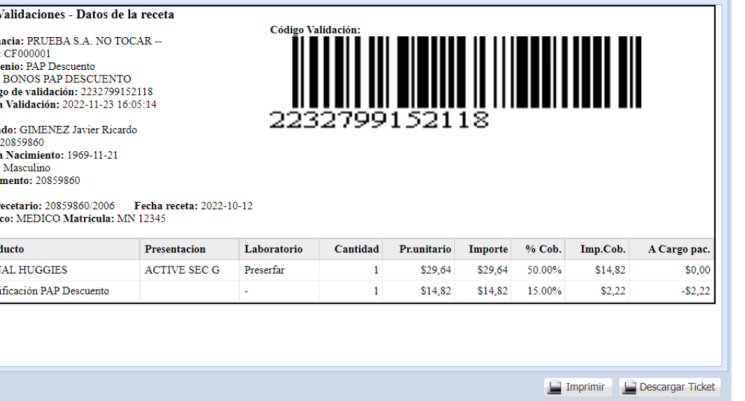

INSTRUCTIVO PARA **FARMACIAS**| Página 1

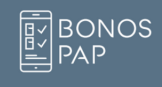

PAP: 99.999.999/9999 **DNI del** código de paciente verificación

# INSTRUCTIVO PARA **FARMACIAS**

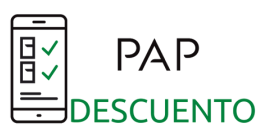

# **PREGUNTAS FRECUENTES**

#### **¿Es lo mismo Bonos PAP Digital y PAP Descuento?**

No, el primero es un sistema compartido que se basa en la reposición de producto. Mientras que PAP Descuento es un programa que se aplica sobre un saldo en caso de poseer cobertura o sobre el PVP de venta.

#### **¿Se cobra el servicio de dispensa?**

No, el programa de PAP Descuentos no cobra servicio de dispensa.

¿Tiene reposición de producto? No, no cuenta con reposición de producto. Ver primer pregunta.

#### **¿Cómo presento las recetas PAP Descuento validadas?**

Si el paciente cuenta con cobertura, envía el cupón de validación o ticket de venta de esa operación con todos los datos correspondientes.

Si el paciente no posee cobertura, envía la receta con su correspondiente troquel y ticket de venta.

Las recetas deben ser presentadas de forma **mensual**, realizando los cierres a través de la página MisValidaciones.

Las mismas deberán ser remitidas a la calle **Pepiri 254, Parque Patricios, Capital Federal (C1437EIF), de Lunes a Viernes de 10 a 16 hs.**

## **¿Puedo realizar las validaciones a través de mi software de punto de venta?**

El nuevo sistema de PAP Descuento opera como un convenio más del sistema de validación. Puede solicitar a su proveedor de software que incluya en la configuración este convenio con el código 991.

# **producto indicado? ¿Qué sucede si el sistema me indica que no existe bono PAP Descuento para el paciente y**

En esos casos, el paciente deberá consultar al profesional médico, ya que el mismo es quien debe generar la autorización electrónica. Es posible que la misma no esté generada o bien ya haya sido dispensada en otra oportunidad.

## **¿Cuántas veces puedo validar una receta de PAP Descuento?**

Solamente una vez. Cada validación genera un código de autorización único e impide las posteriores validaciones de la misma receta PAP Descuento.

## **El cupón tiene un importe negativo ¿Es un error?**

ticket de venta. No. El cupón debe resultar con un importe negativo, porque es un descuento para el paciente en el

## **¿Cómo funciona PAP descuento según la condición del paciente?**

Si el paciente no posee cobertura: Se le debe aplicar el PAP Descuento sobre el PVP del producto, Si el paciente tiene cobertura: Al importe a cargo del cliente resultante de la validación por su financiador, se le debe aplicar el PAP Descuento.

## **¿Cómo aplica a PAMI?**

El programa de PAP Descuentos no es compatible con PAMI.

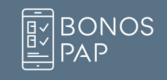